## **SEARCH{"text"} -- search content**

- Inline search, shows a search result embedded in a topic
- Syntax: %SEARCH{"text" ...}%
- Supported parameters:

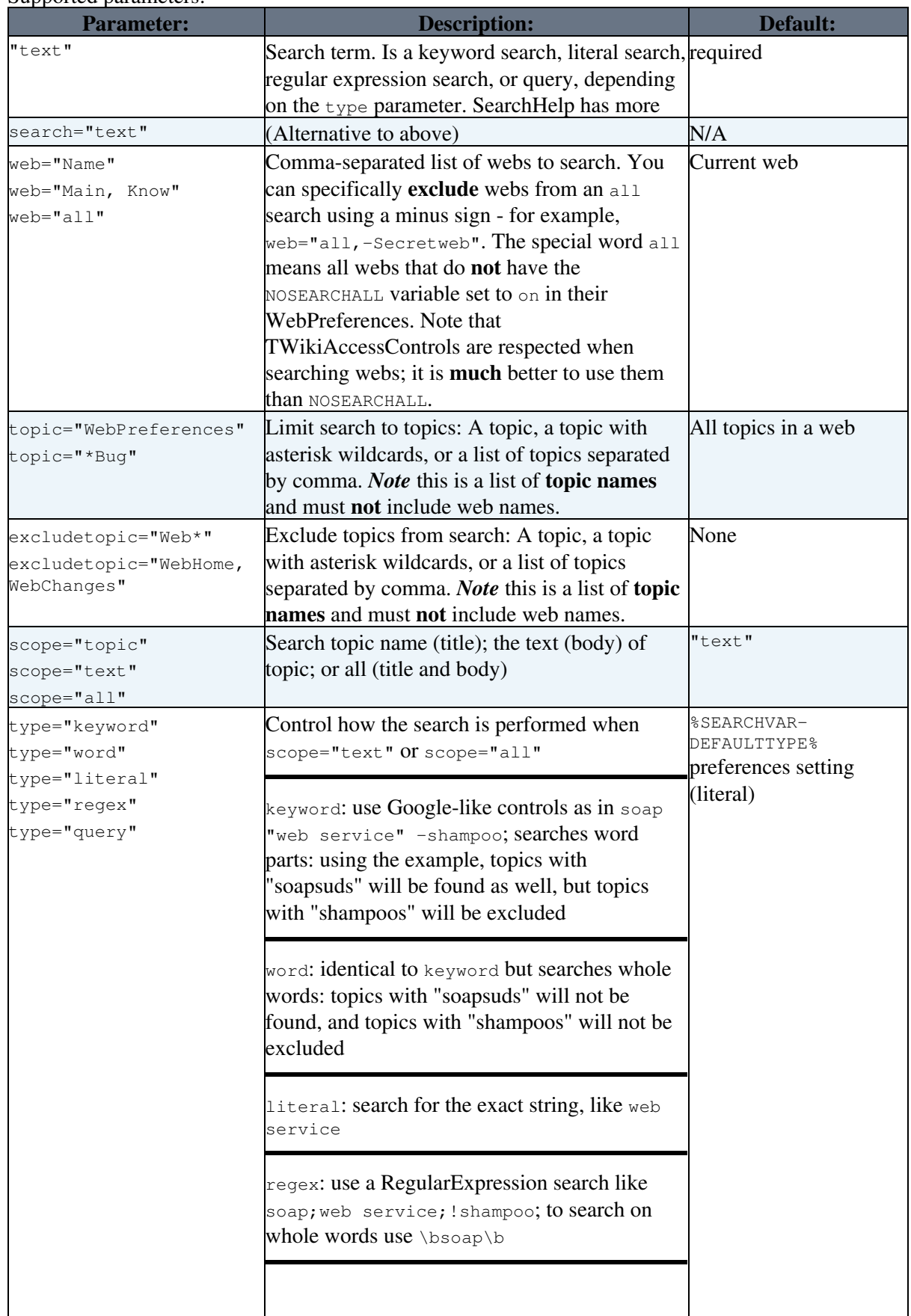

## VarSEARCH < TWiki21Nov < TWiki

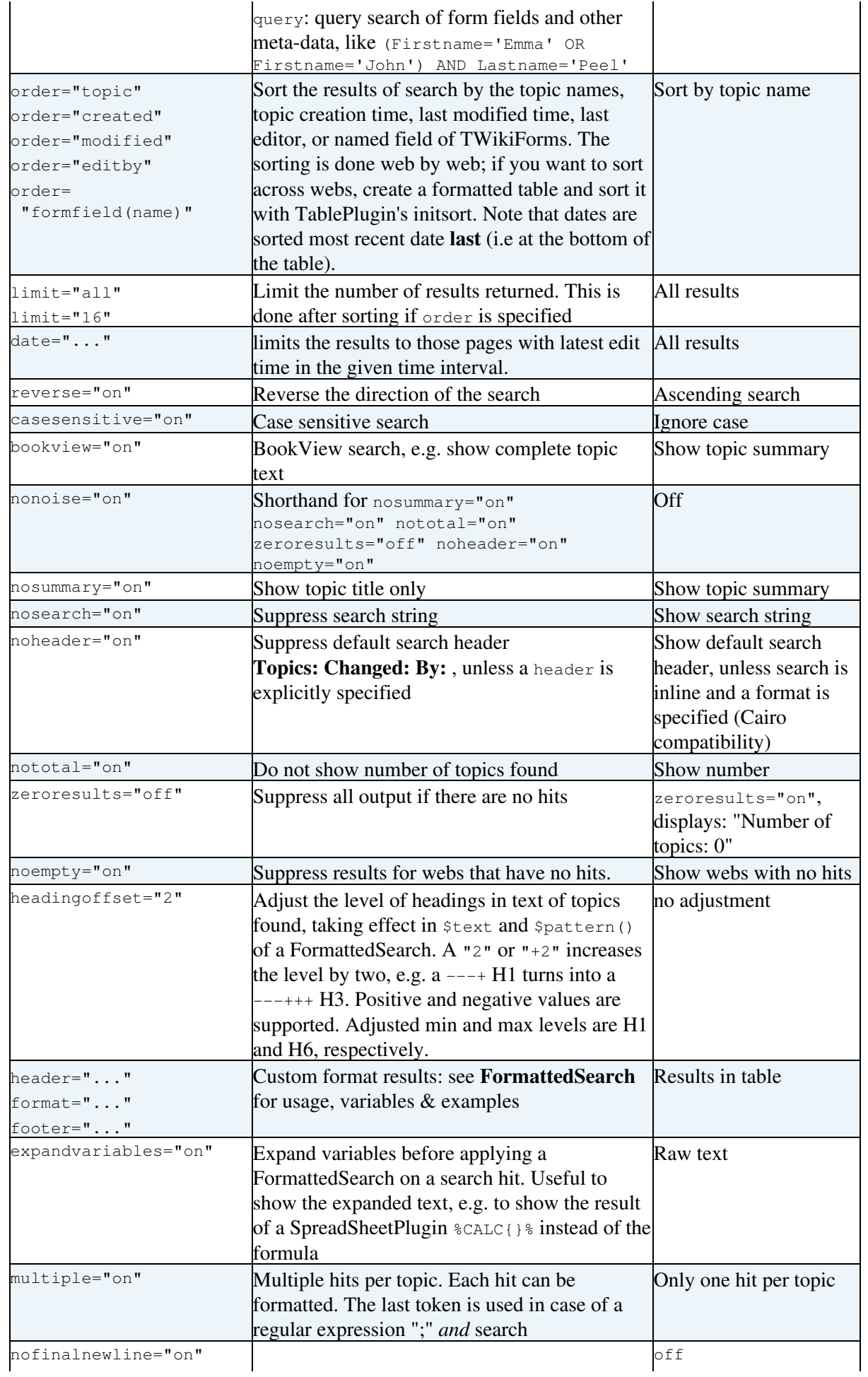

## VarSEARCH < TWiki21Nov < TWiki

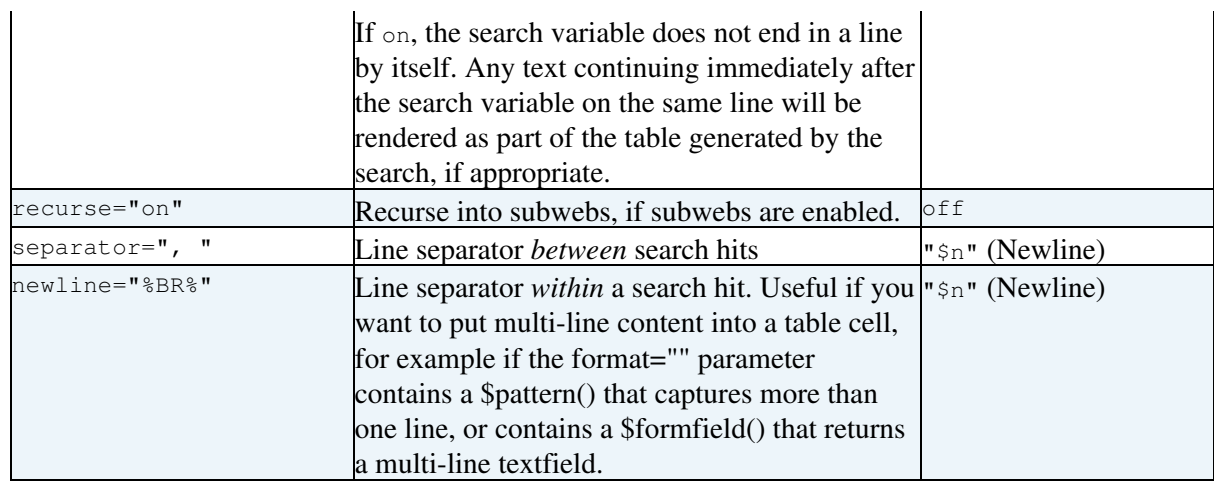

- Example: %SEARCH{"wiki" web="Main" scope="topic"}%
- . Example with format: %SEARCH{"FAQ" scope="topic" nosearch="on" nototal="on" header="| \*Topic: \* | \*Summary: \* |" format="| \$topic | \$summary |"}% *(displays results in a table with header - [details\)](https://twiki.cern.ch/twiki/bin/view/TWiki21Nov/FormattedSearch)*
- **H** Hint: If the TWiki: Plugins. Table Plugin <sup>r</sup> is installed, you may set a  $*\text{Table 4}$  a variable just before the %SEARCH{}% to alter the output of a search. Example: %TABLE{ tablewidth="90%" }%
- Related: [FORMFIELD,](https://twiki.cern.ch/twiki/bin/view/TWiki21Nov/VarFORMFIELD) [METASEARCH,](https://twiki.cern.ch/twiki/bin/view/TWiki21Nov/VarMETASEARCH) [TOPICLIST](https://twiki.cern.ch/twiki/bin/view/TWiki21Nov/VarTOPICLIST), [WEBLIST,](https://twiki.cern.ch/twiki/bin/view/TWiki21Nov/VarWEBLIST) [FormattedSearch](https://twiki.cern.ch/twiki/bin/view/TWiki21Nov/FormattedSearch), [QuerySearch](https://twiki.cern.ch/twiki/bin/view/TWiki21Nov/QuerySearch), [SearchHelp](https://twiki.cern.ch/twiki/bin/view/TWiki21Nov/SearchHelp), [SearchPatternCookbook,](https://twiki.cern.ch/twiki/bin/view/TWiki21Nov/SearchPatternCookbook) [RegularExpression](https://twiki.cern.ch/twiki/bin/view/TWiki21Nov/RegularExpression)

This topic: TWiki21Nov > VarSEARCH Topic revision: r9 - 2011-01-09 - TWikiContributor

Copyright &© 2008-2022 by the contributing authors. All material on this collaboration platform is the property of the contributing authors. or Ideas, requests, problems regarding TWiki? use [Discourse](https://discourse.web.cern.ch/c/collaborative-editing/wikis/12) or [Send feedback](https://twiki.cern.ch/twiki/bin/view/Main/ServiceNow)